## Übungsblatt - Verdoppeln und < > =

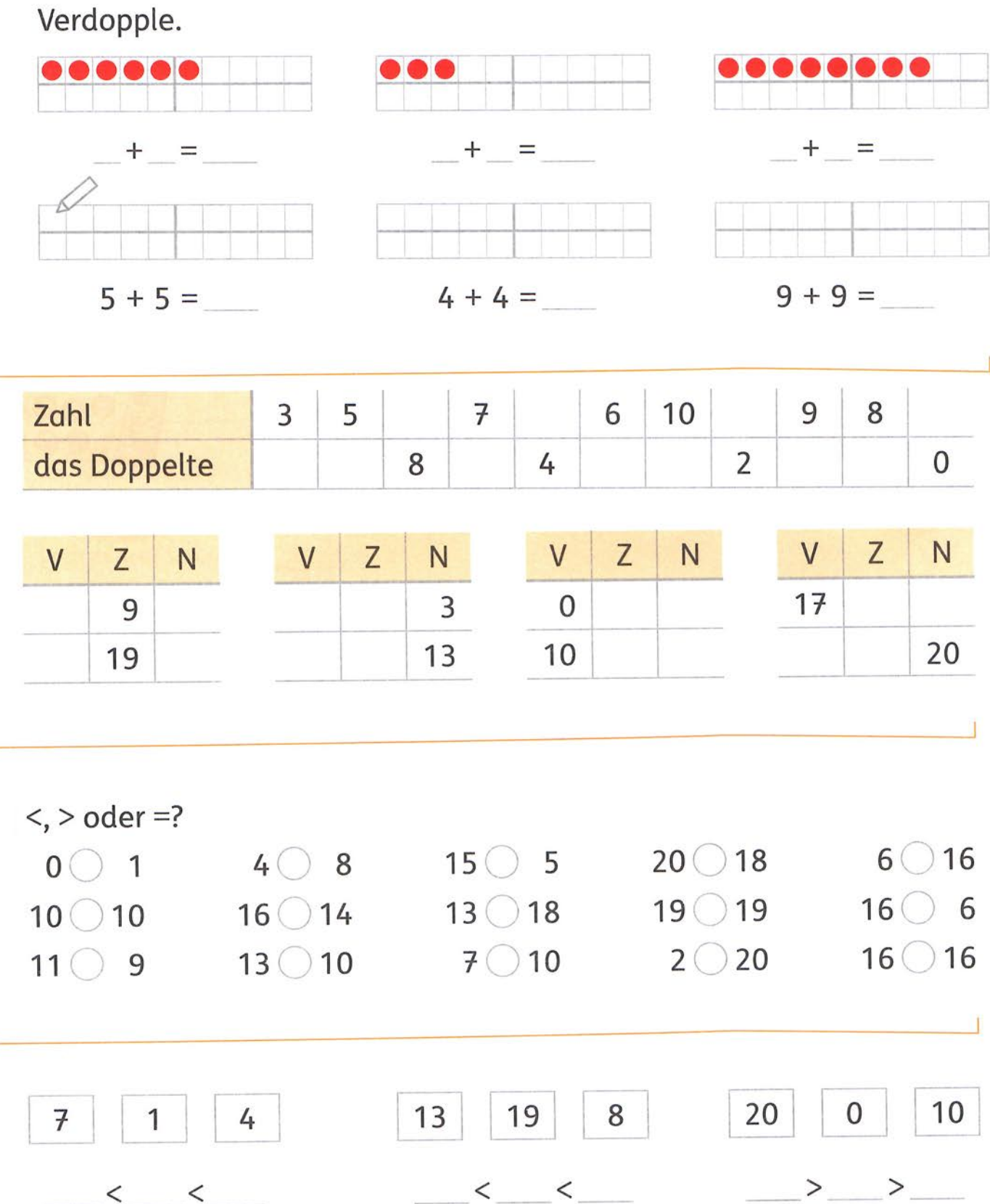

 $\lt$   $\lt$ 

 $\rm{>}$  $>$